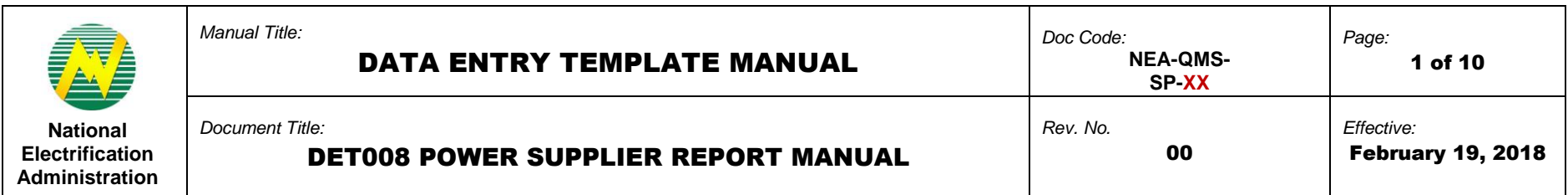

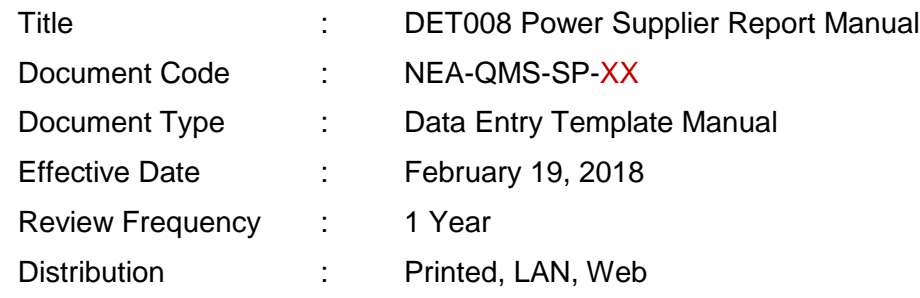

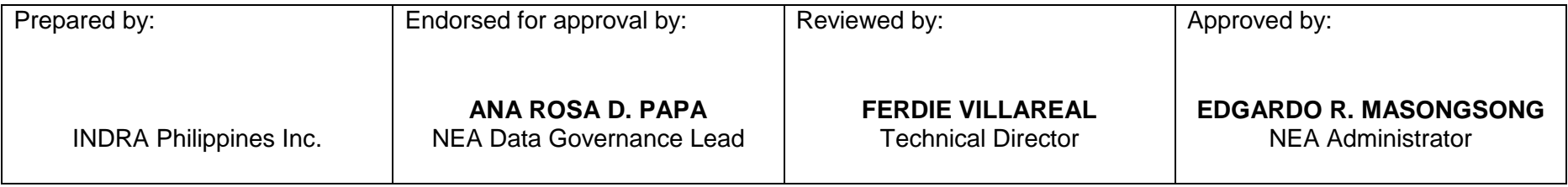

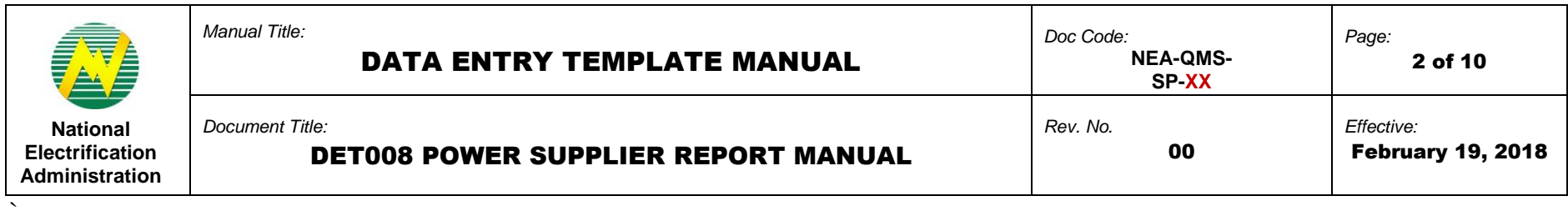

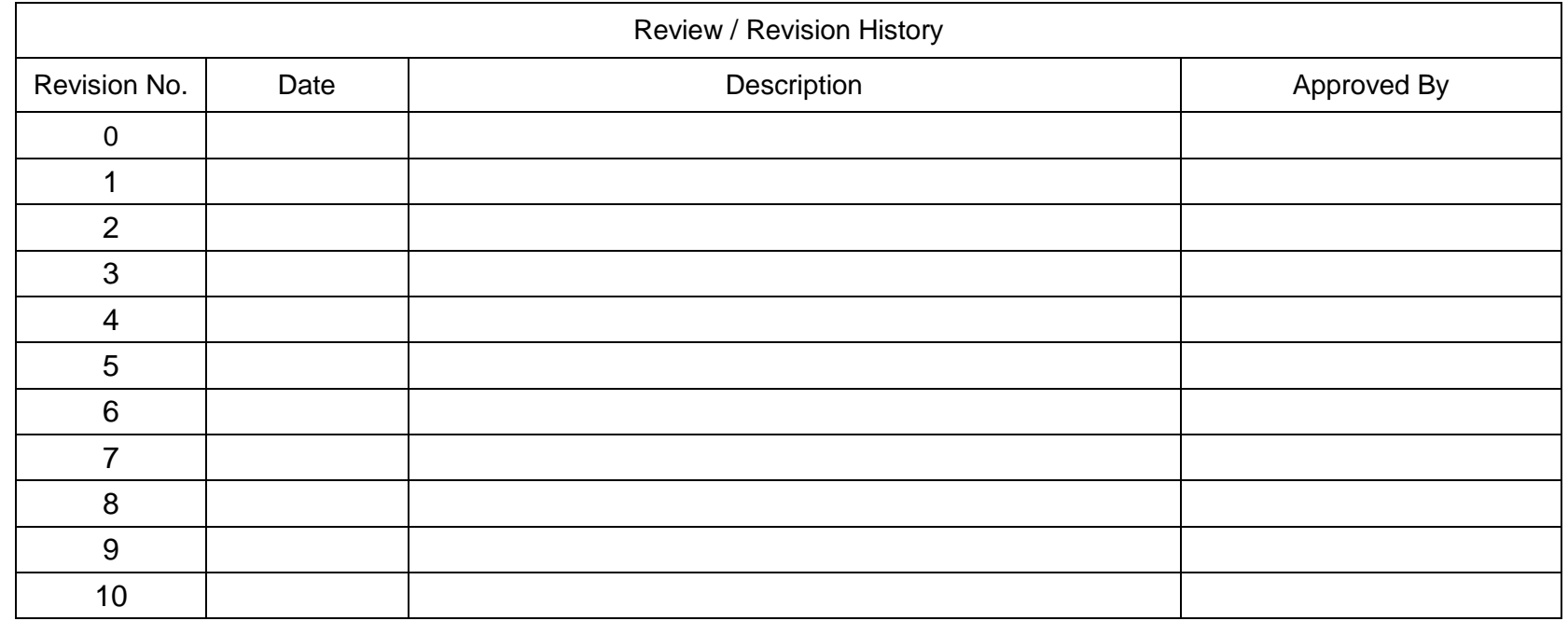

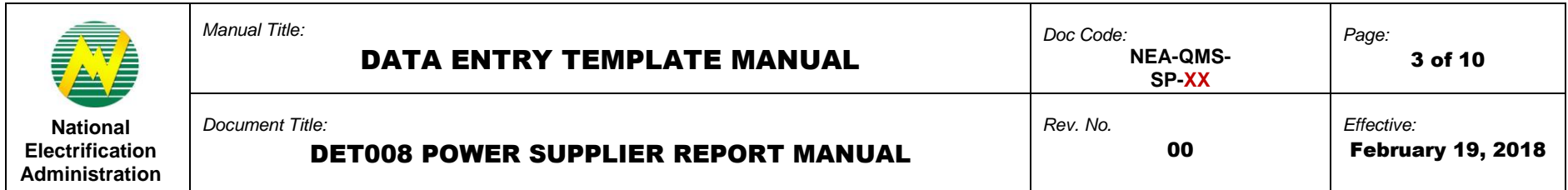

# **1.0 OBJECTIVE**

`

This manual aims to guide Electric Cooperatives (ECs) in filling out and submitting Data Entry Templates (DET) in the NEA Web Portal. This must be observed in order to successfully provide data to monitor contracted capacity and energy of an EC with a power supplier, as well as actual dispatched power and energy provided to an EC. This is formed in the Monthly Engineering Report.

## **2.0 SCOPE**

This manual establishes the guidelines of Data Entry Template (DET) standardization, the field mapping from old report to new DET format, and the procedures for the submission of DET008 Power Supplier Report in the NEA Web Portal System performed by Electric Cooperatives (ECs).

### **3.0 DEFINITION OF TERMS**

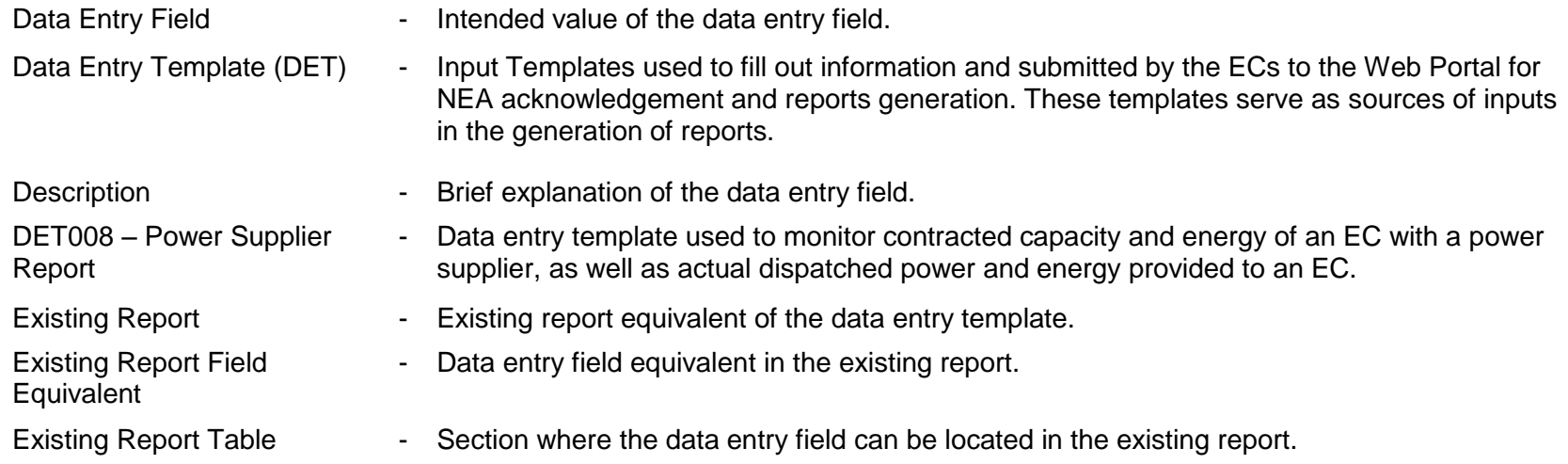

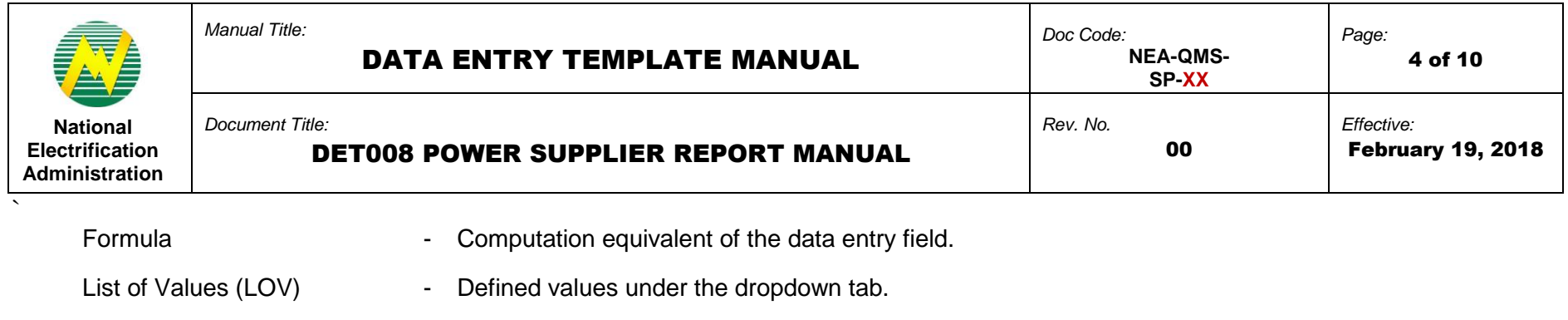

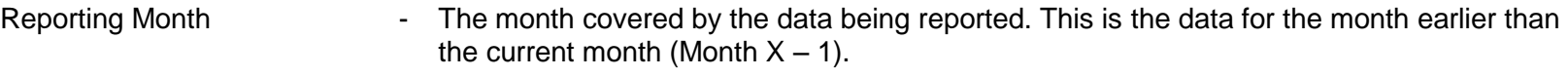

- Required? (Y/N) Indicates if a field is required to be filled up or not.
- Source **Indicates if field information is a data entry or calculated automatically in the data entry** template.
- Validation Rules Standard values that should be entered in the data entry field or criteria that should be followed.

# **4.0 ROLES AND RESPONSIBILITIES**

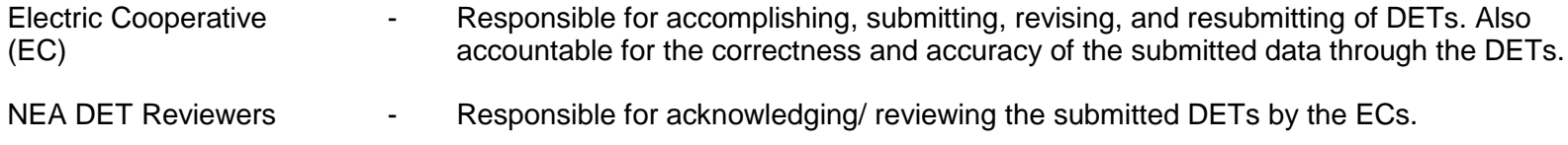

# **5.0 MANUAL**

The definition of each data entry field that corresponds to the columns found in the DETs.

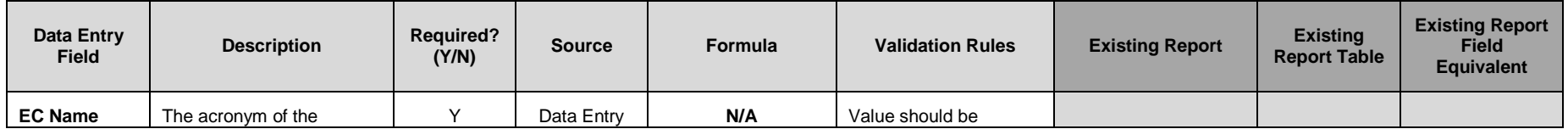

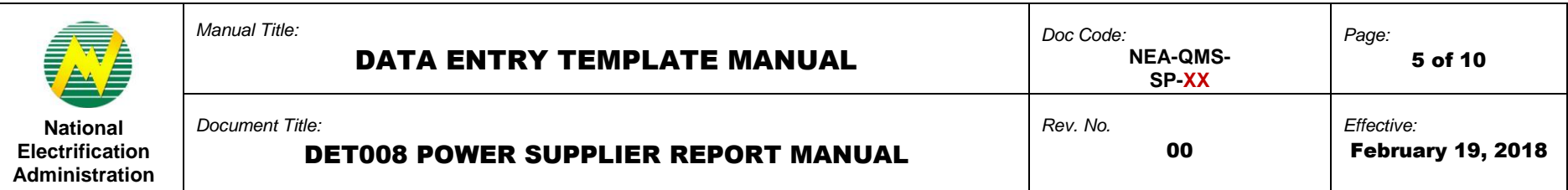

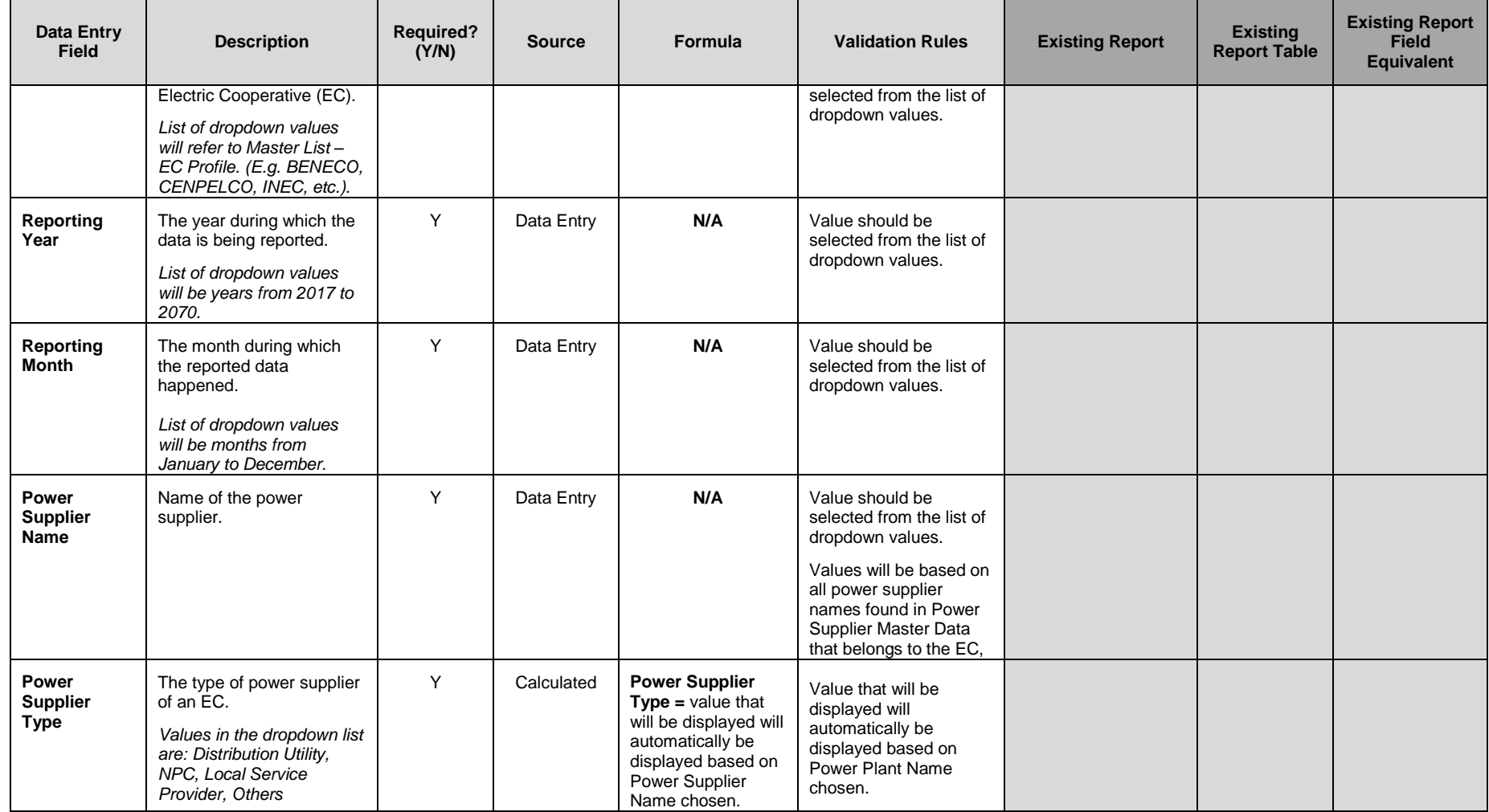

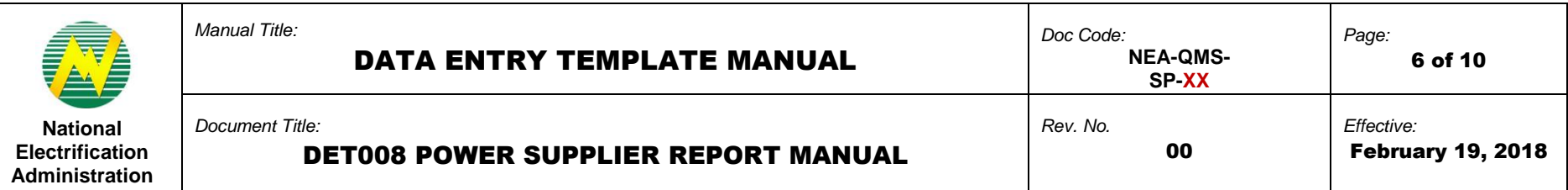

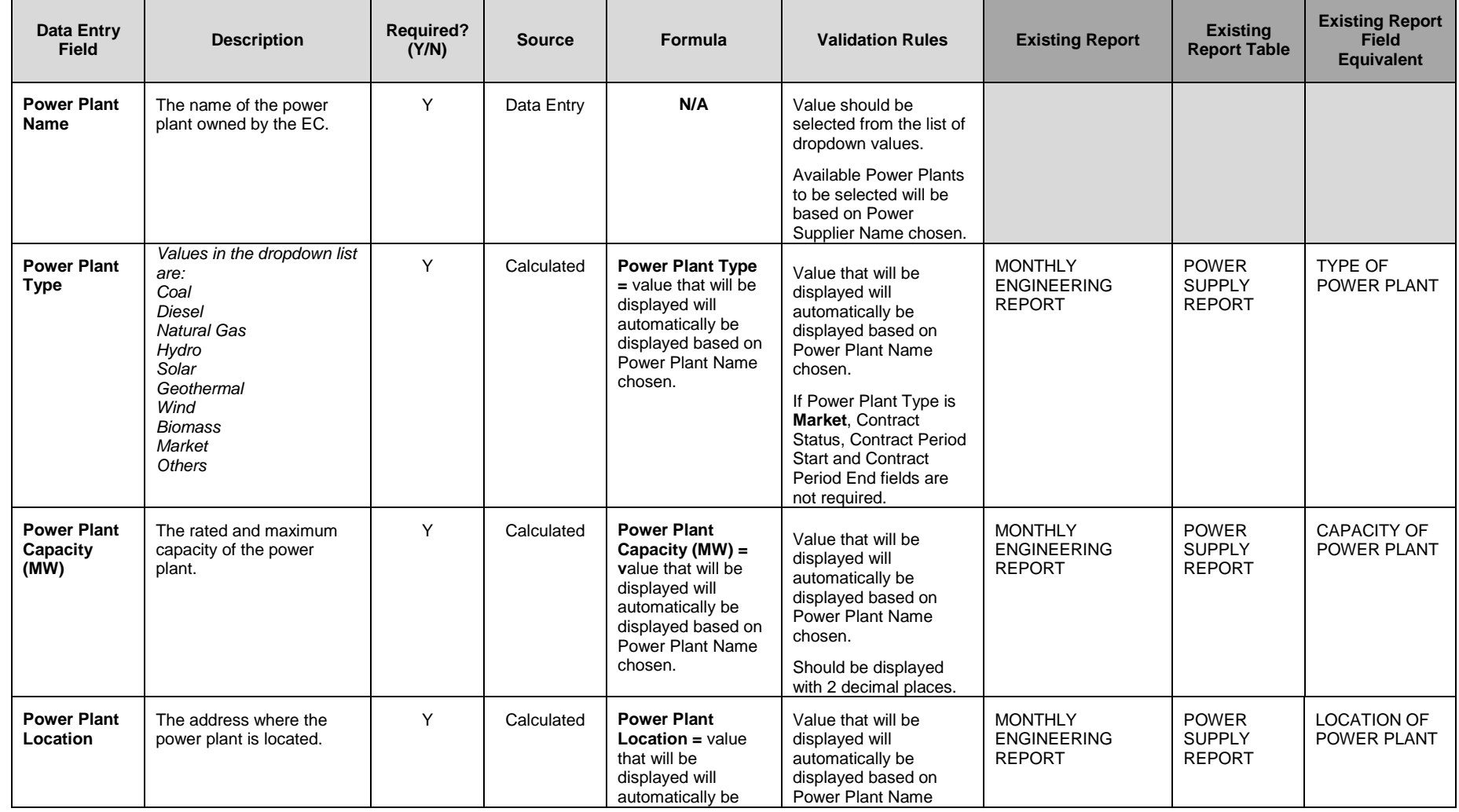

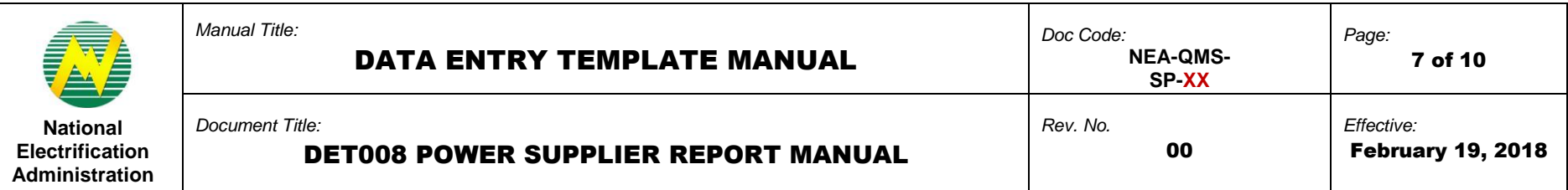

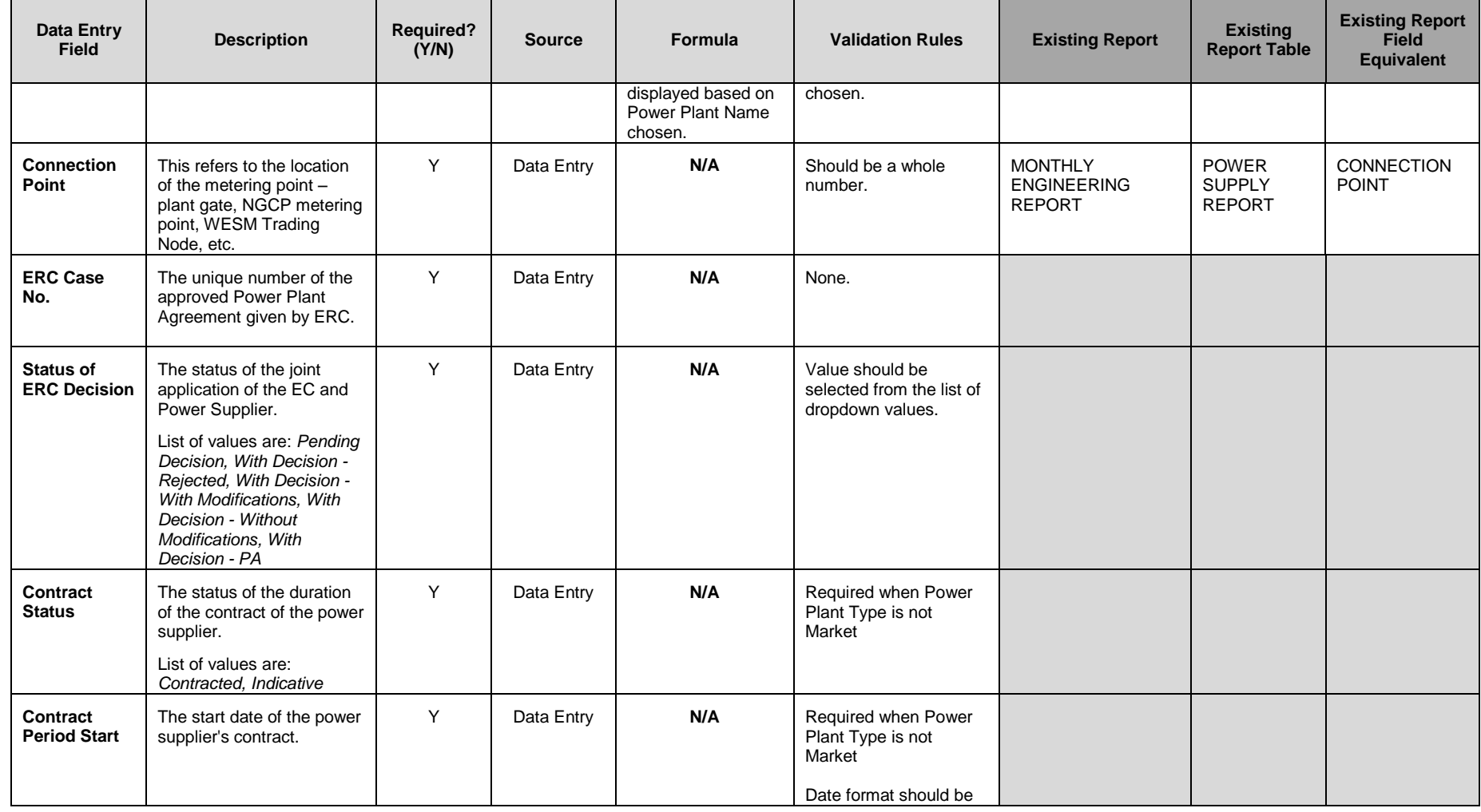

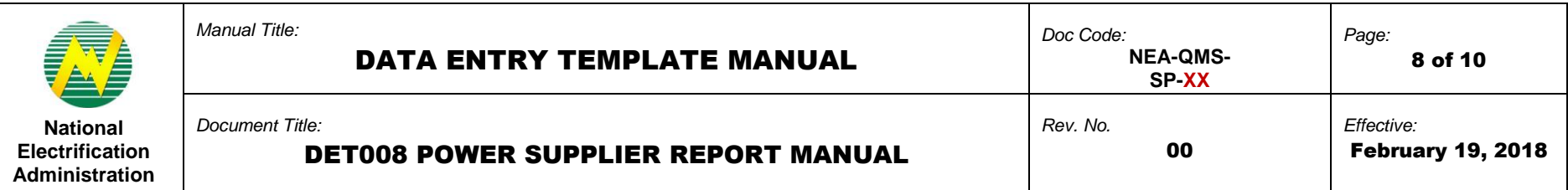

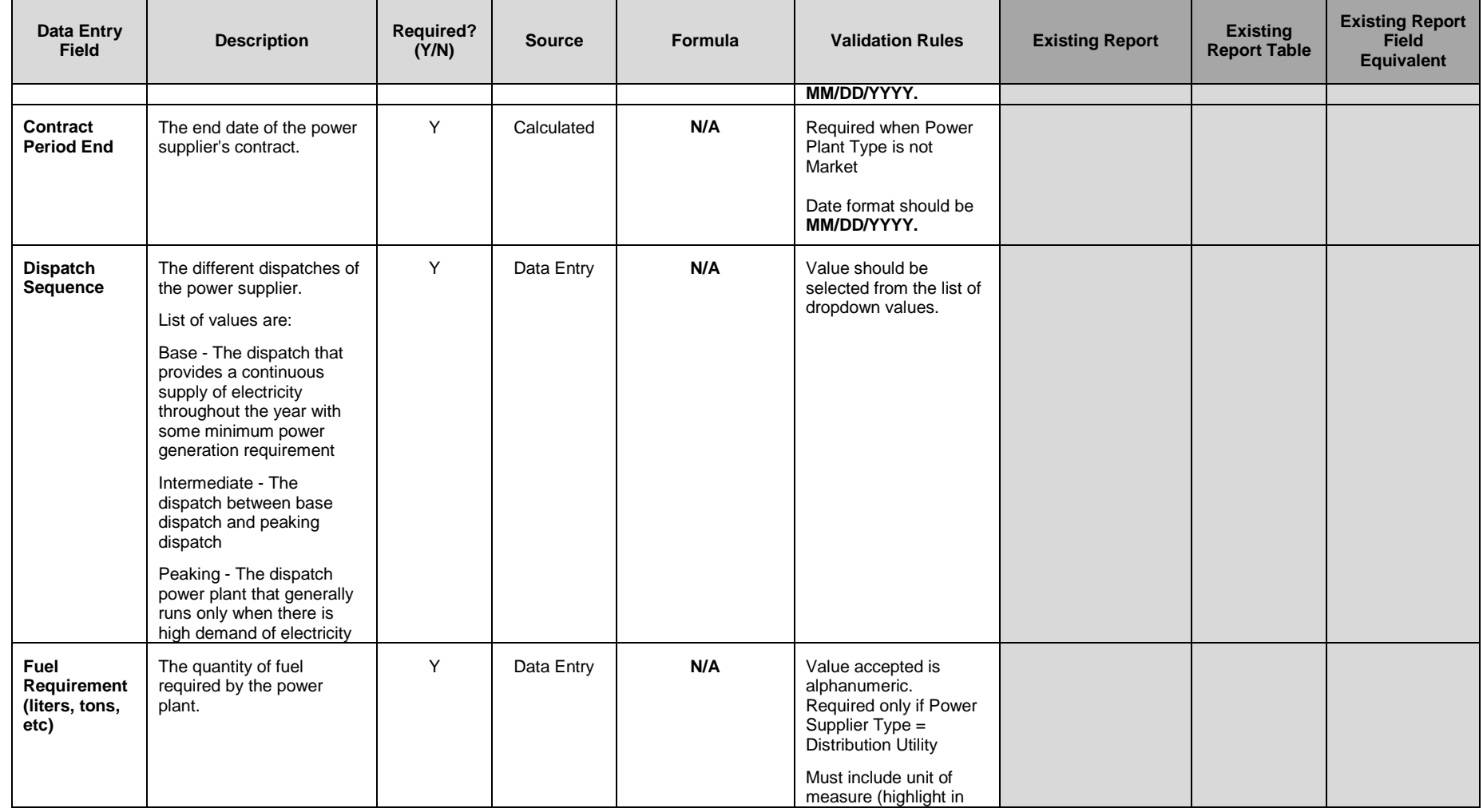

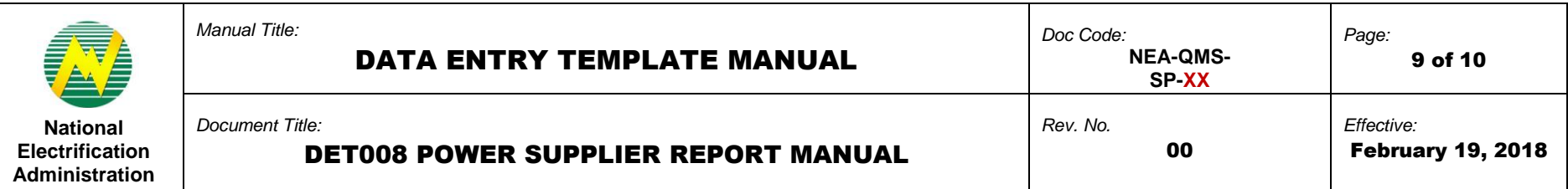

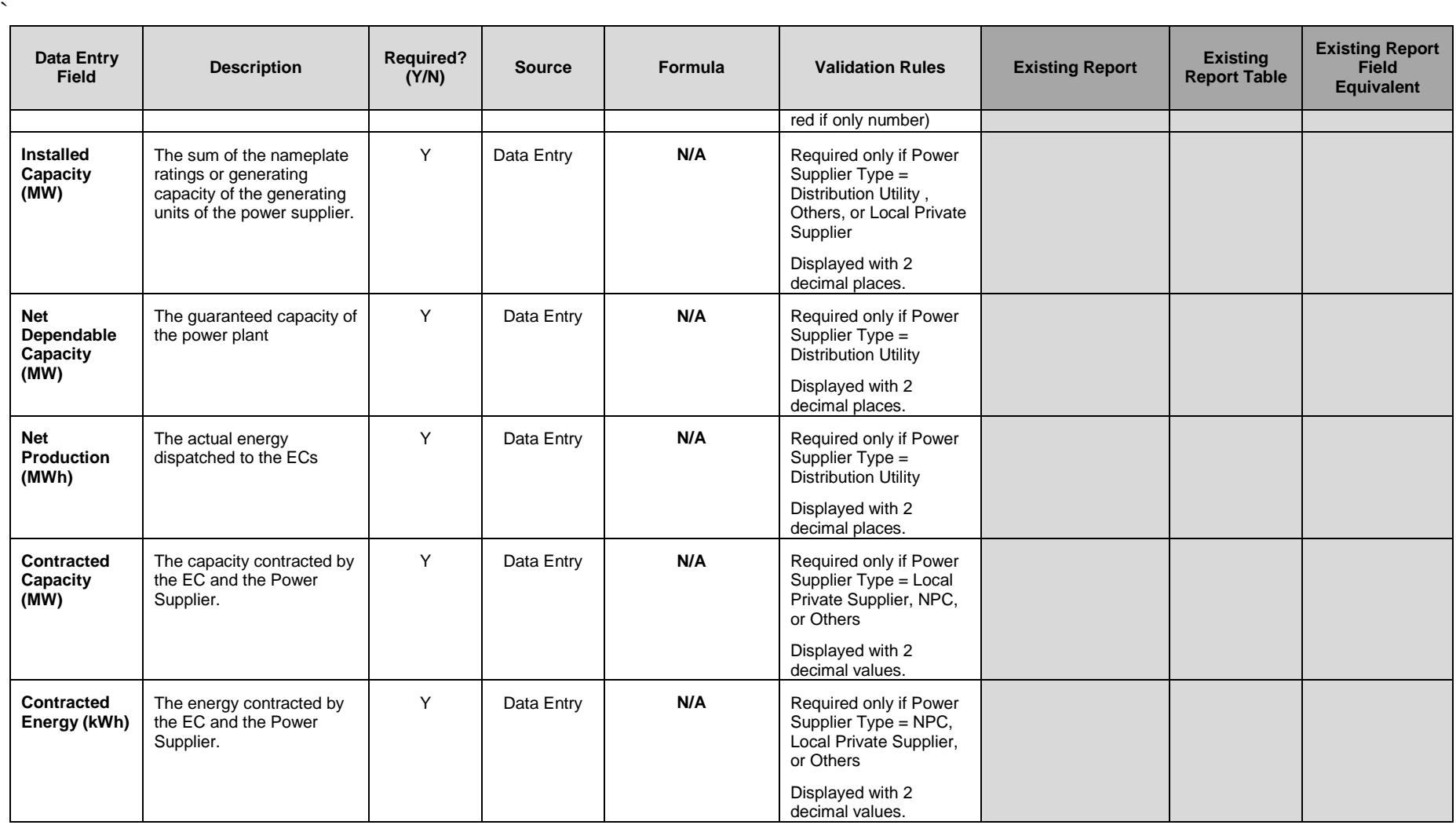

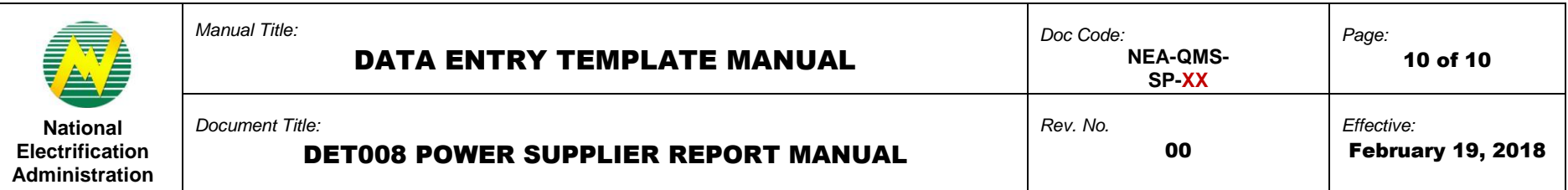

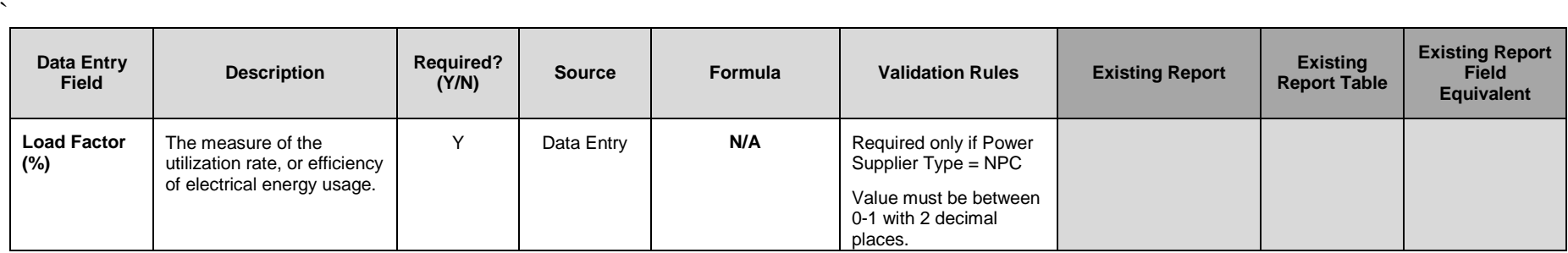

#### *Notes:*

- *ECs are only required to submit this DET if there are changes in the Power Supplier contract details or if there is a new contract with a new supplier.*
- *If the EC has multiple power suppliers, the EC will have to submit one DET per power supplier.*
- *Interim power suppliers with less than 1 year contract are reported at the first year only.*
- *Partial power suppliers are reported in the same manner as other power suppliers.*

# **6.0 PROCEDURE**

### **7.0 REFERENCE**

#### **NEA BIT Support Process**

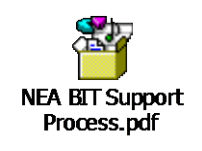

## **8.0 ATTACHMENTS**

# **9.0 RECORDS**